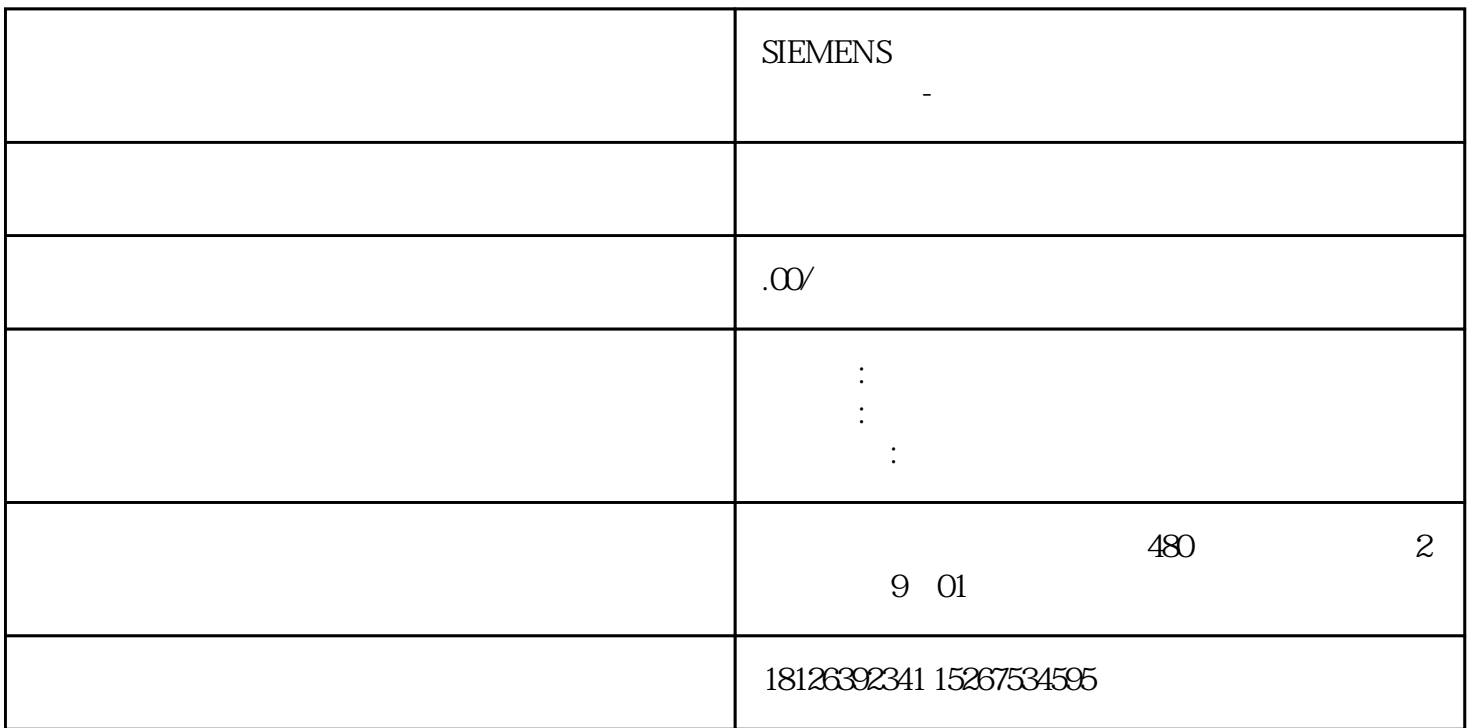

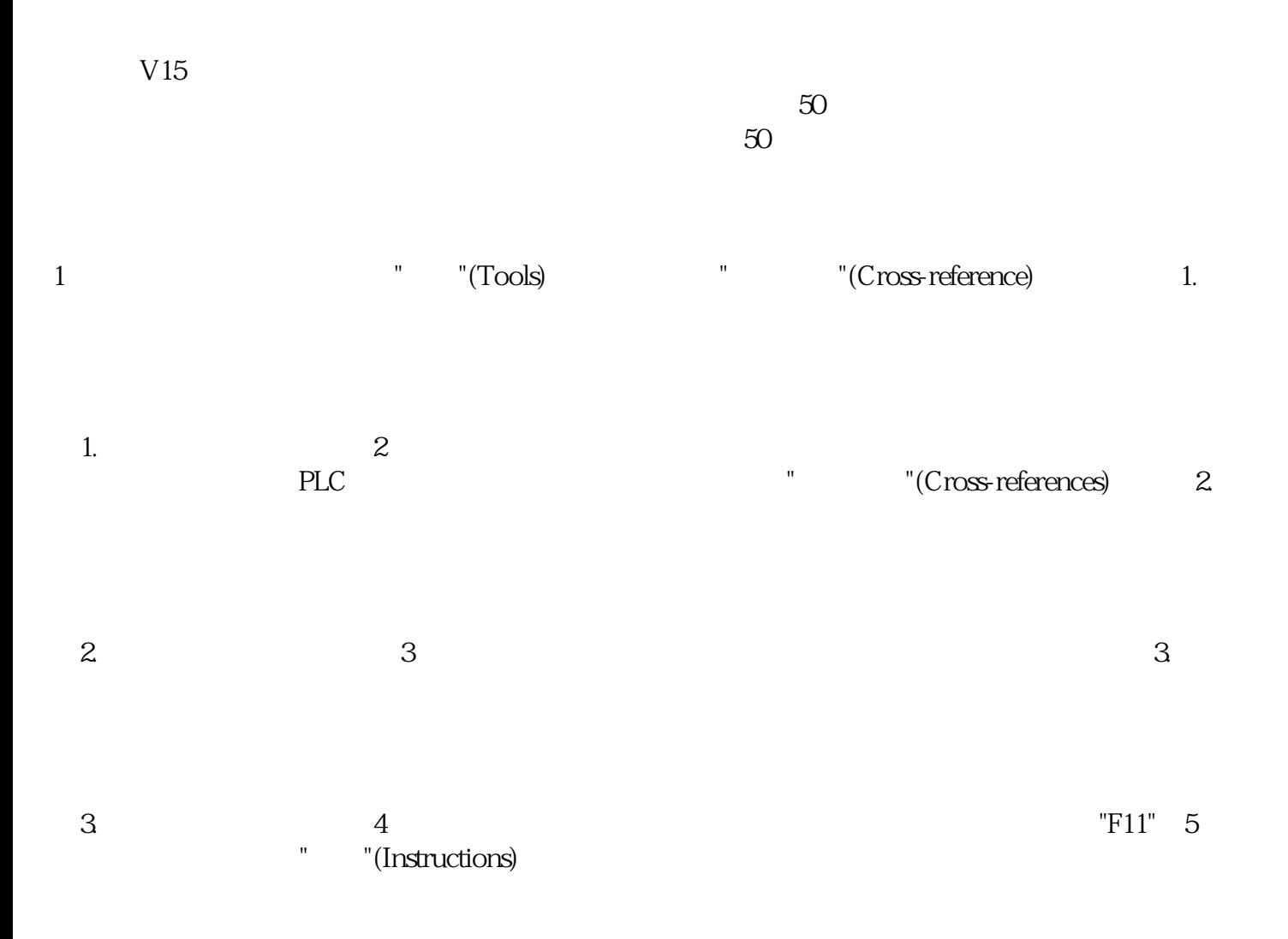

"F11"  $4$ 

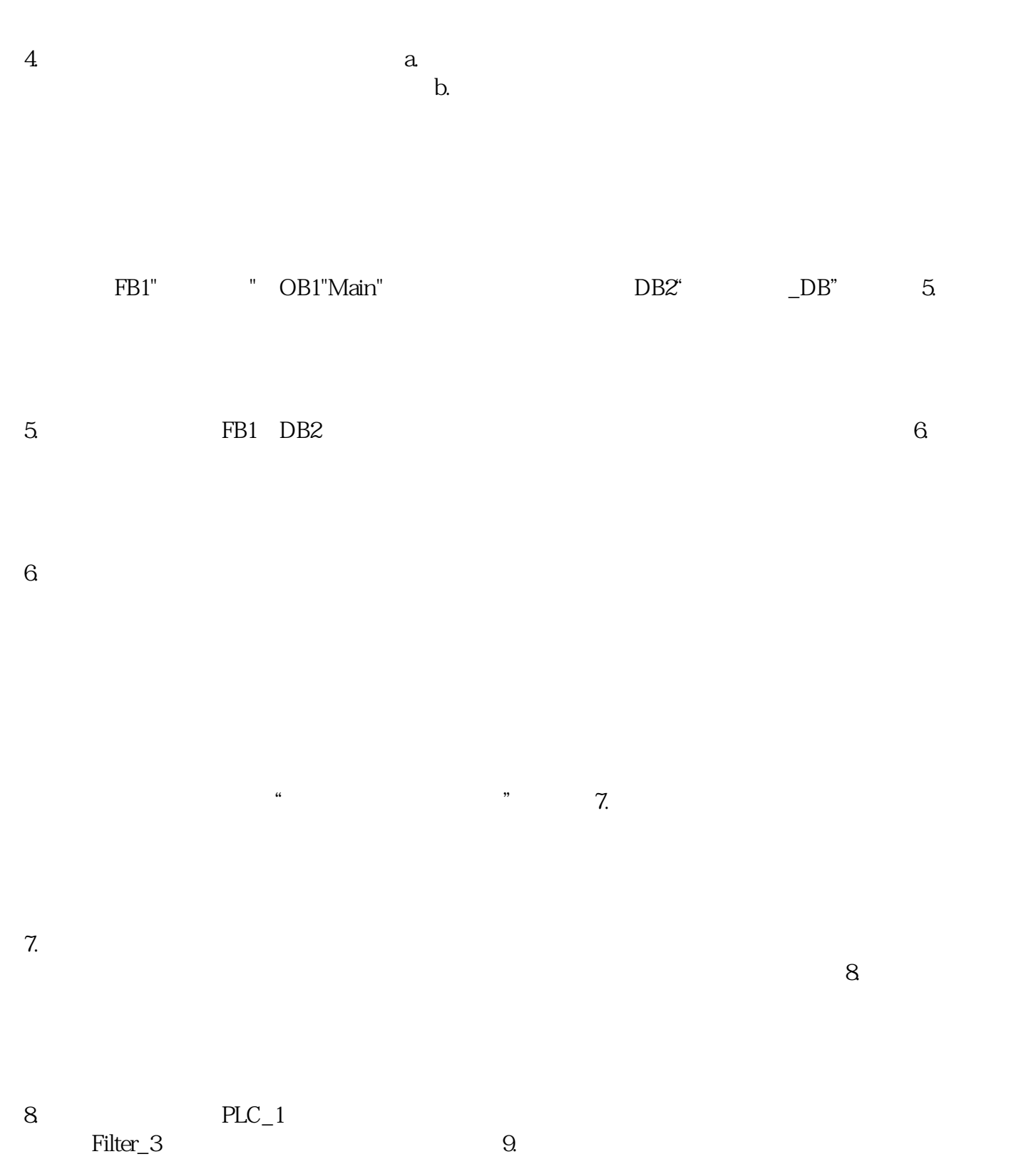

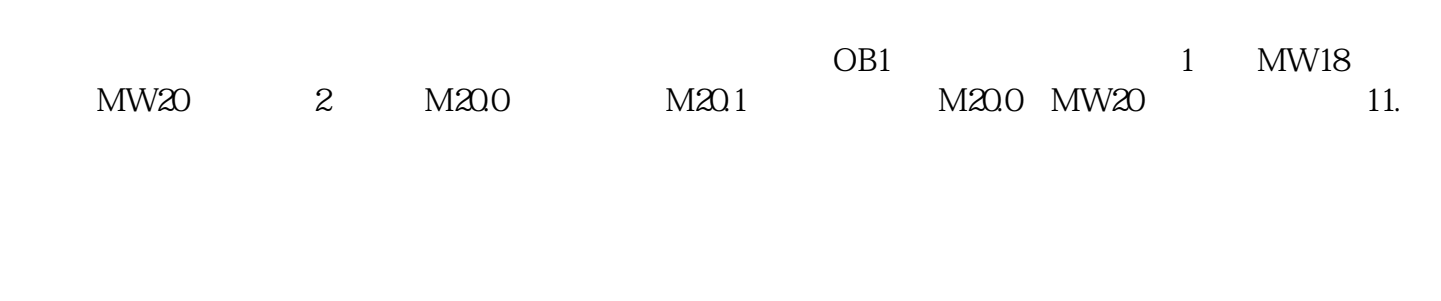

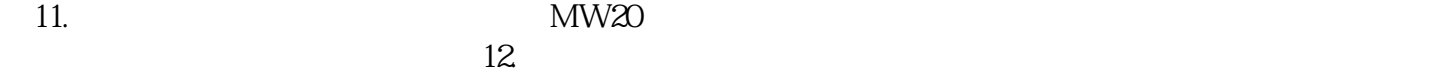